#### **Лекция**

### **Класификация с линейна обучаваща машина**

Обучаващата машина може да бъде дефинирана като "устройство, чиито действия са повлияни от миналия опит" [1]. **Линейната обучаваща машина** (ЛОМ) е стравнително прост алгоритъм, който се побира в тази дефиниция, и чийто алгоритъм няма нищо общо с обучението, което претърпяват живите интелигентни организми. Той е подобен на изкуствените невронни мрежи, които са нелинейни по характера на своя алгоритъм – вижте лекция 11.

В най-разпространените химически приложения ЛОМ представлява съвкупността от един N-мерен вектор **W** и правилата за промяната на неговите координати  $w_n$ , наречени тегла [1,2]. Тази промяна се нарича **обучение** и се осъществява с помощта на обучаваща извадка, в която образите (обектите) са предварително разпределени в два класа. Всеки образ от обучаващата извадка се пропуска като вход в ЛОМ и се определя неговото класово разпределение: при грешно класифициране се извършва корекция на коефициентите на обучаващия вектор и обучението продължава със следващите образи. То спира при достигане на 100% **разпознавателна способност** или някакъв брой предварително определени преминавания през цялата обучителна извадка: едно преминаване се нарича **цикъл**, **сесия** или **епоха** (session, epoch). Резултатите от това обучение могат да се проверят с помощта на тестваща извадка, с която може да се изчисли така наречената **предсказваща способност** – това е процентът на правилно класифицираните образи от обучаващата извадка: тук задължително се предполага, че това са различни образи от образите в обучаващата извадка.

Чрез поредица от двоични класификации ЛОМ може да се използва при мултикласификационни проблеми, но реално алгоритъмът за обучение е за разделяне на образите в два класа. За извършване на това обучение всички налични N-мерни образи с известни класове се превръщат в (N+1)-мерни като се прибавя (N+1) координата към тях, чиято стойност е еднаква за всички образи. След това те се разпределят случайно между двете извадки – обучаващата и тестващата. Обучаващата извадка се "разбърква", т.е. обучението на ЛОМ се осъществява в случаен ред на срещане на различните образи, а не, например, първо с образите от единия клас, а после с тези от другия.

 **.1. Алгоритъм.** Нека за двата класа, 0 и 1, поставим следните изисквания за големината на скаларното произведение между тегловния вектор **W** и съответния образ **Xk**.

$$
\vec{X}_K \cdot \vec{W} > 0; \quad \vec{X}_K \in 1 \quad \text{or} \quad \vec{X}_K \cdot \vec{W} < 0; \quad \vec{X}_K \in 0 \tag{6.1}
$$

Нека в процеса на обучение за даден образ се получава грешно скаларно произведение

$$
\vec{X}_K \cdot \vec{W} = S \tag{6.2}
$$

т.е. ако обектът е от клас 1, S < 0, или ако обектът е от клас 0, то S > 0. Тогава корекцията на координатите на тегловния вектор **W** са следните (с прим е означен новият тегловен вектор):

$$
\vec{W} = \vec{W} + a\vec{X}_K
$$
\n(6.3)

Като искаме така да променим тегловния вектор, че скаралното произведение да промени своята стойност в точно противоположната:

$$
\vec{X}_K \cdot \vec{W} = -S \tag{6.4}
$$

Замествайки уравнения (2) и (3) в уравнение (4) получаваме

$$
\vec{X}_K \cdot \vec{W} = -S = \vec{W} \cdot \vec{X}_K + a\vec{X}_K \cdot \vec{X}_K = S + a\vec{X}_K \cdot \vec{X}_K
$$

или

$$
a = \frac{-2S}{\vec{X}_K \cdot \vec{X}_K}
$$
 (6.5)

Обучението започва със случайни стойности на тегловния вектор **W**. В литературата ([2] и цитатите там) са описани изследвания с начални стойности  $w_n$  между -1 и +1, както и обучения, стартирали при всички координати на **W**, равни на единица или всички, равни на минус единица.

 **.2. Разделяща хипер-равнина.** Векторът **W** определя една хипер-равнина в (N+1)-мерното пространство, която има уравнение

$$
\vec{X} \cdot \vec{W} = 0 \tag{6.6}
$$

което показва, че тази хиперравнина минава през началото на координатната система. Векторът **W** е перпендикулярен на тази равнина. На фигура 6.1 е показана тази равнина в тримерното пространство – образите са двумерни, но както бе споменато по-горе, към тях е прибавена трета координата с една и съща стойност, която ги отмества в равнина, успоредна на равнината xOy. На фигурата е показан нормалният вектор **n** към равнината – при нашите изисквания от уравнение (6.1), векторът **W** ще сочи в обратна посока на *n*. Освен това не е необходимо дължината на **W** да е единица, както е дължината на **n**. От фигурата се вижда и необходимостта да се добави допълнителна (в случая трета) координата – тя довежда до това, че разделящата равнина минава през началото на координатната система и затова могат да се формулират условията в уравнения (6.1) по този начин; вижда се, че правата която е сечение между двете равнини и която на практика разделя образите от двата класа не минава в общия случай през началото на координатната система. Илюстрацията е за двумерни образи, които с допълнителната трета координата се изобразяват като точки в тримерното пространство.

 $\overline{3}$ 

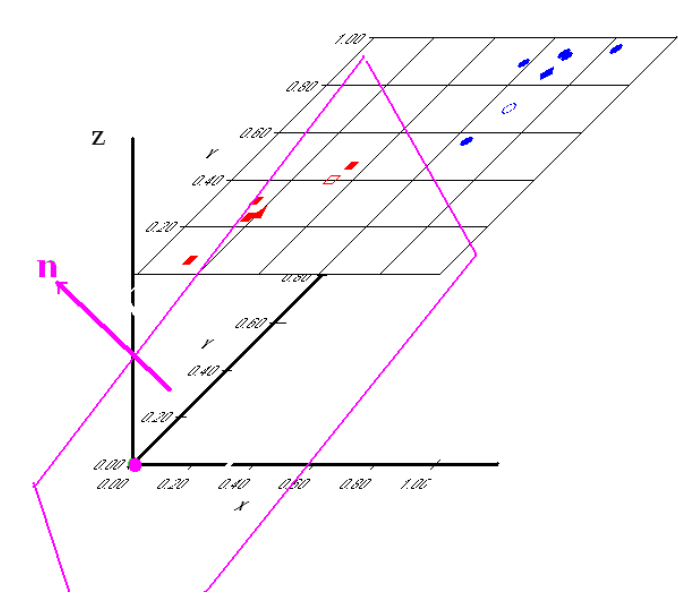

**Фигура .1.** Разделящата равнина, която се получава при пълно обучение на девет образа от два класа. Тези от клас 0 са означени с квадрати, тези от клас 1 – с кръгове, техните центроиди, съответно с триъгълник и ромб, а двата непознати образа с празен квадрат и празен кръг.

 **.3. Обучение.** Както споменахме обучението, т.е. корекцията по уравнение (6.3) се извършва само за образите, които дават "неправилно" скаларно произведение. За образите, които се класифицират правилно съобразно изискванията в уравнения (6.1) не се извършват корекции. Ако при едно пълно преминаване през обучаващата извадка няма нужда от нито една корекция, то обучението е завършено. На практика това става, т.е. алгоритъмът е сходим за линейно разделени образи (такива образи, между които може да се прекара разделяща хиперравнина, при което образите от единия клас са от едната и страна, а тези от другия от друга и страна). Ако образите са линейно неразделими обучението се спира след предварително зададен брой сесии (епохи, цикли). В този случай е очевидно, че разпознаващата способност ще е различна от 100%, и тъй като предсказващата способност е винаги по-малка от нея, то и тя ще е по-малка от 100%.

Според класификациите, дадени в предишната лекция, методът е непараметричен, изисква предварително знание за класовете, в които са съответните образи и без съмнение резултатът от прилагането му е класифициране на образите по класове.

 $\overline{4}$ 

**.** 

# **Литература**

- 1. K. Varmuza; Chemometrics. Springer Verlag, Berlin, 1980.
- 2. П. Джурс, Т. Айзенауэр; Распознавание образов в химии. Мир, Москва, 1977.

## **Задачи**

**Задача .1**. Припомнете си уравнението на права в равнината. Колко коефициента има в него?

**Задача .2**. Припомнете си уравнението на равнина в тримерното пространство. Колко коефициента има в него?

**Задача .3**. Нека образите да са двумерни, а след прибавяне на трета координата към тях с постоянна стойност,  $x_3 = 1.0$ , те стават тримерни. Използвайте уравнение (6.6) и запишете уравнението на права в правоъгълната координатна система  $x_1Ox_2$ .

Задача 6.4. Изчислете скаларното произведение между векторите (образите):

 $X_1 = (1.1, -1.0, 2.2)$  и  $X_2 = (-2.0, -1.2, 2.0).$ 

Задача 6.5. Изчислете големината на първия вектор от задача 6.4.

**Задача 6.6.** Умножете четиримерния образ X = (1.2, -1.1, 0.1, 0.0) по -2.

**Задача** . **.** Уравнението на равнина се извежда със скаларно произведение. Нека с D означим разстоянието<sup>1</sup> на равнината от началната точка на координатната система (0, 0, 0), с n - единичен нормален вектор<sup>2</sup> към равнината, а с **r** - вектор от началото към произволна точка на равнината. И

<sup>&</sup>lt;sup>1</sup> Разстояние от точка до равнина е дължината на отсечката, която лежи на права, перпендикулярна към равнината и е между точката и точката на пресичане на правата с равнината.

 $^{\text{2}}$  Разбира се свободен вектор – т.е. който има определени посока и големина, но не и точка на приложение.

точката и самият вектор **r** се дават с координати (x, y, z). Тогава е изпълнено:

## **nr** = **D**.

a) Напишете скаларното произведение **nr**.

b) Преобразувайте го в уравнение на равнина – това, което сте записали в задача 6.2.

c) Уравнението на равнина също се дава с **nr** = **D,** но **r** има само две координати – **r = (x, y). Като** напишете скаларното произведение **nr** преобразувайте **nr** = **D** в уравнение на права.